# **1Z0-997-21Q&As**

Oracle Cloud Infrastructure 2021 Architect Professional

### **Pass Oracle 1Z0-997-21 Exam with 100% Guarantee**

Free Download Real Questions & Answers **PDF** and **VCE** file from:

**https://www.leads4pass.com/1z0-997-21.html**

100% Passing Guarantee 100% Money Back Assurance

Following Questions and Answers are all new published by Oracle Official Exam Center

**C** Instant Download After Purchase **83 100% Money Back Guarantee** 365 Days Free Update

800,000+ Satisfied Customers

**Leads4Pass** 

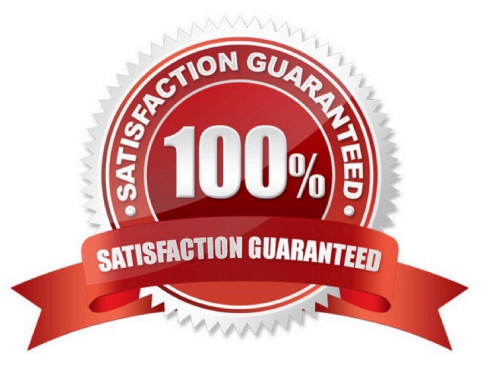

## **Leads4Pass**

#### **QUESTION 1**

You are tasked with migrating an online shopping website to Oracle Cloud Infrastructure (OCI) and decide to use a Load Balancer. You have configured the backend set with the round robin policy. During the testing phase, you noticed that users are losing items from their shopping carts when they navigate to different pages. How should you implement a solution to this problem?

A. Set up a Traffic Management Steering Policy to redirect traffic to a different backend set that is deployed exclusively for the purpose of holding all Items placed in the shopping cart.

B. Configure a set of path route rules that will route to different backend sets based on the URI requested by the customer\\'s browser.

C. Replace the round robin policy with least connections policy at the backend set.

D. Set up session persistence at the Load Balancer backend set.

#### Correct Answer: C

#### **QUESTION 2**

As a solution architect, you are designing a web application to be deployed across multiple Oracle Cloud

Infrastructures (OCI) regions for a global audience. Your goal is that users from each region should access

the application web servers deployed in their own geographical OCI location.

Which OCI feature can be used to achieve this?

- A. OCI Traffic Management IP Prefix steering policy
- B. OCI Global Load balancers
- C. OCI Public Load Balancers
- D. OCI Traffic Management GeoLocation steering policy

Correct Answer: D

#### **QUESTION 3**

You are building a demo for a customer that showcases Oracle Cloud Infrastructure (OCI) Events service and Oracle Functions. You plan to create an event every time an image is uploaded to an OCI Object Storage bucket. You have also created a function that is listening to the event and processes the image for face recognition. Choose the two actions from below that are NOT required to run the demo successfully.

A. You must specify an action type while creating an Event service and specify the function you want to trigger.

B. Creating an event rule is not permitted for OCI Object storage.

C. The function must be deployed only to Oracle Kubernetes Engine (OKE).

- D. You have to enable Object Storage buckets to emit events for state changes.
- E. You must deploy the function that does facial recognition for the demo to work.

Correct Answer: BC

#### **QUESTION 4**

Which of the below options for private access to services within Oracle Cloud Infrastructure (OCI) is NOT valid?

A. You cannot use the private endpoint for hosts in the on-premises network.

B. Traffic from an OCI compute instance going through a Service Gateway to Object Storage is routed without being sent over the internet.

C. You can enable private access to certain services within OCI from your Virtual Cloud Network by using either a private endpoint or a service gateway.

D. The private endpoint gives hosts within your Virtual Cloud Network access to a given service within Oracle Cloud Infrastructure.

Correct Answer: A

#### **QUESTION 5**

You are part of a project team working in the development environment created in OCI. You have realized that the CIDR block specified for one of the subnet in a VCN is not correct and want to delete the subnet. While deleting you are getting an error indicating that there are still resources that you must delete first. The error includes the OCID of the VNIC that is in the subnet. Which of the following action you will take to troubleshoot this issue?

A. Use OCI CLI to call "GetVnic" operation to find out the parent resource of the VNIC

B. Copy and Paste OCID of the VNIC in the search box of the OCI Console to find out the parent resource of the VNIC

C. Use OCI CLI to delete the VNIC first and then delete the subnet

D. Use OCI CLI to delete the subnet using --force option

Correct Answer: A

VCN, it must first be empty and have no related resources or attached gateways To delete a VCN\\'s subnets, they must first be empty. Note: When you create one of the preceding resources, you specify a VCN and subnet for it. The relevant service creates at least one VNIC in the subnet and attaches the VNIC to the resource. The service manages the VNICs on your behalf, so they are not readily apparent to you in the Console. The VNIC enables the resource to communicate with other resources over the network. Although this documentation commonly talks about the resource itself being in the subnet, it\\'s actually the resource\\'s attached VNIC. If the subnet is not empty, you instead get an error indicating that there are still resources that you must delete first. The error includes the OCID of a VNIC that is in the subnet (there could be more, but the error returns only a single VNIC\\'s OCID). You can use the Oracle Cloud Infrastructure command line interface (CLI) or another SDK or client to call the GetVnic operation with the VNIC OCID. The response includes the VNIC\\'s display name. Depending on the type of parent resource, the display name can indicate which parent resource the VNIC belongs to. You can then delete that parent resource, or you can contact your administrator to determine who owns the resource. When the VNIC\\'s parent resource is deleted, the attached VNIC is also deleted from the subnet. If there are remaining VNICs in the subnet, repeat the process of determining and deleting

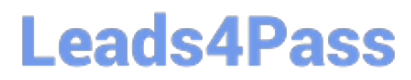

each parent resource until the subnet is empty. Then you can delete the subnet. For example, if you\\'re using the CLI, use this command to get information about the VNIC. oci network vnic get --vnic-id